# **Sending Notifications via App and Email**

There are 2 main ways to send notifications. The first is via a smartphone app. The second is via email. Before that, let's talk about what notifications are.

#### **Notifications**

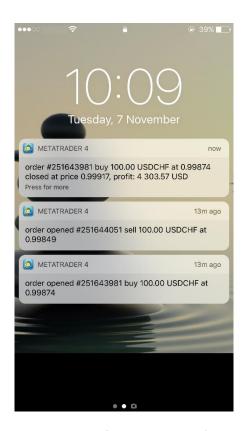

Fig 1: MT4 notifications on an iPhone

The usual types of notifications are:

- Trade information
- Marketing information
- Error reporting
- Operational reporting (eg. Making sure your EA is still running)

Even as an algorithmic trader, you should be fully aware of how your EA is operating at all times. It is not advisable to be blind to any aspects of your trading operations.

## Sending notifications via the MT4 App (Preferred Method)

### **Setting up**

1. Download the MetaTrader 4 app on your smartphone. (Images may differ slightly if you are using an Android phone)

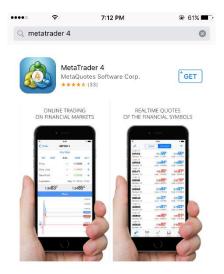

2. Open the app, login to your account. Settings -> New Account -> Login.

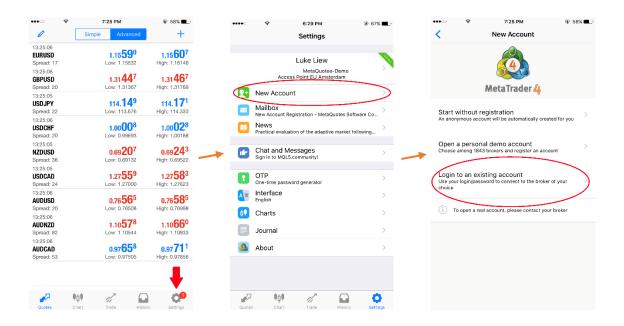

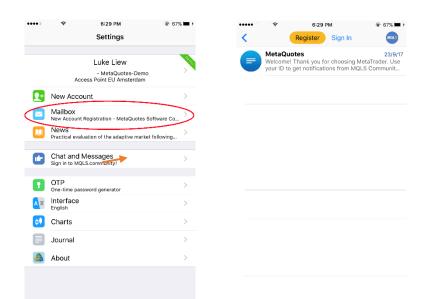

3. Find your MT4 App ID. Settings -> Mailbox. The ID number will be listed at the bottom.

4. Enable app notifications on your computer's MetaTrader 4. Tools -> Options -> Notifications. Check "Enable Push Notifications" and key in your MetaQuotes ID (from step 3). Click "Test" and you should receive a notification from your MT4 smartphone app.

My MetaQuotes ID 81E45682

That's all! You're done configuring your MT4 app notifications.

ŧģŧ

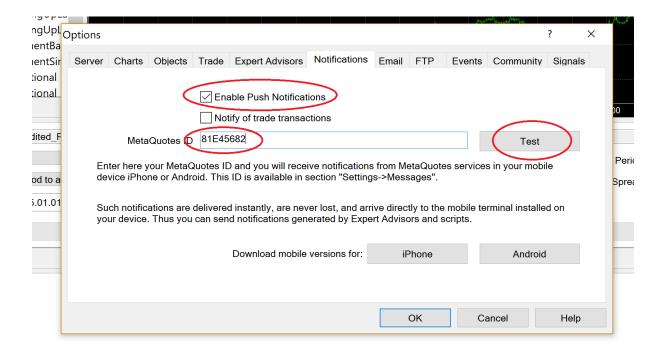

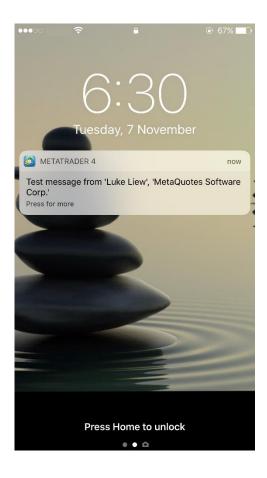

#### The code

To send notifications, we use a function called SendNotification(). We will talk more about this in the following lectures.

```
26 void OnStart()
27 {
28    SendNotification("Hello, I'm sent from MT4");
29 }
30
```

### **Sending notifications via Email**

We do not recommend sending notifications via emails. Email notifications are susceptible to errors, especially since certain email service providers tend to block access from apps such as MetaTader 4. As such, we will not focus on email notifications.

If you are keen on learning about email notifications. Here are some resources that can help:

- https://www.forexboat.com/mt4-email-alert/
- https://www.forexboat.com/mt4-sendmail/